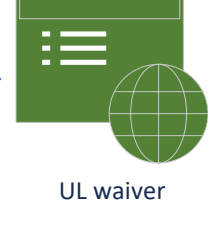

## *This document is meant to guide conversations.*

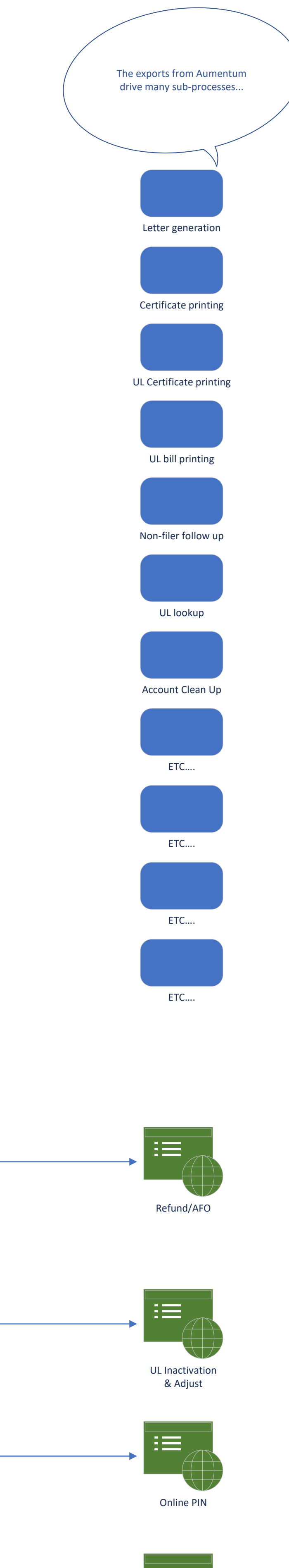

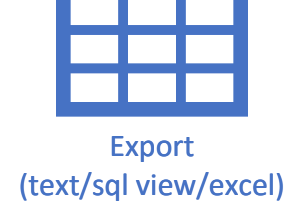

Unknown by PM – driven by Aum extracts or data

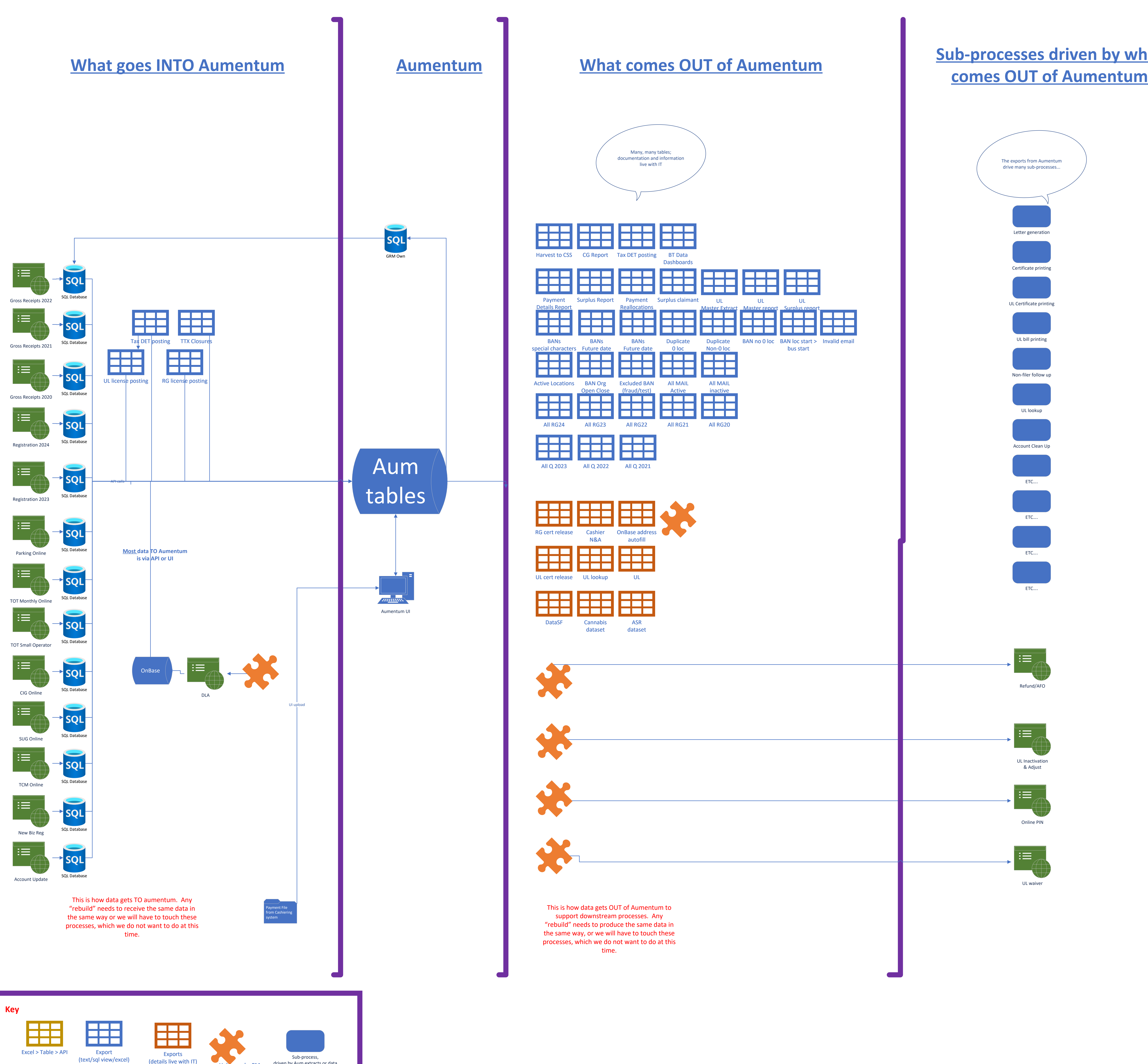

IT has the info

## **Sub-processes driven by what**

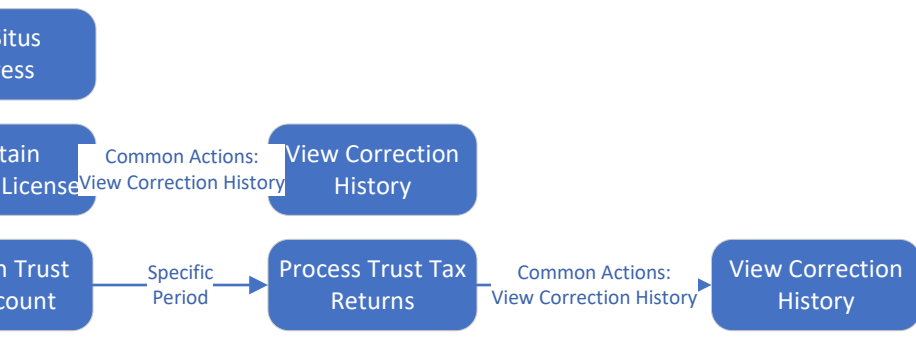

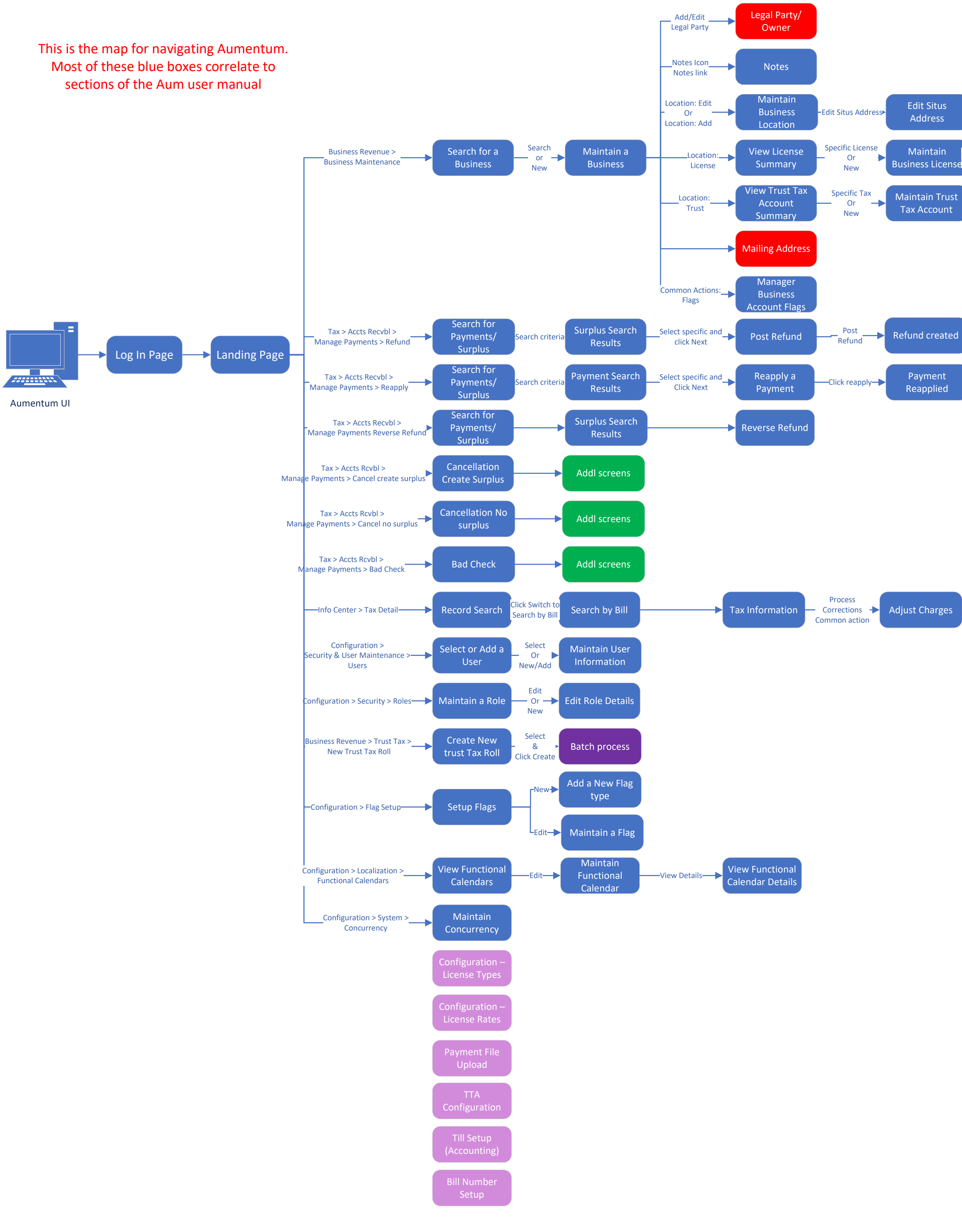